## **View Compass Reports**

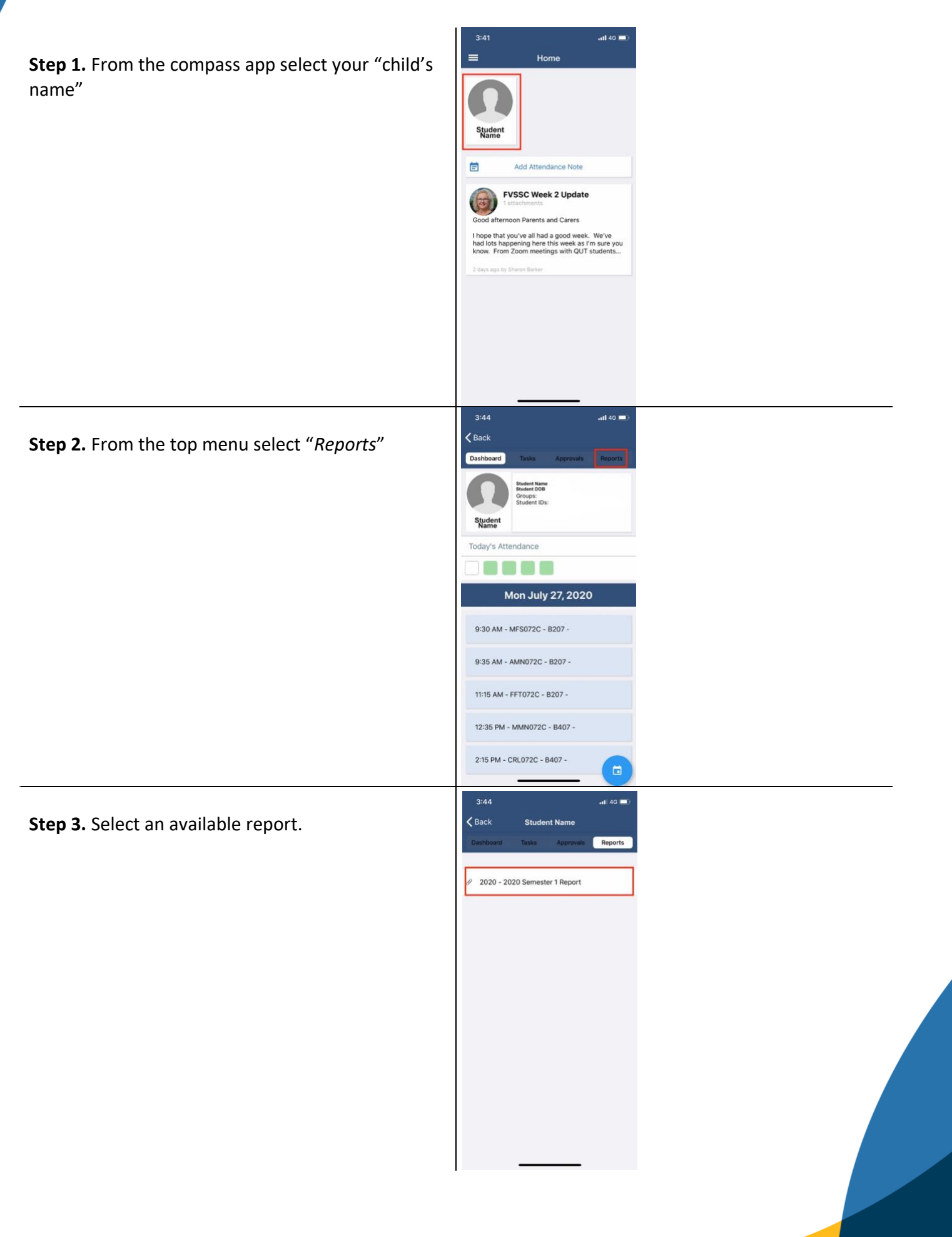